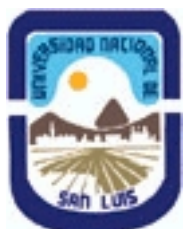

**Ministerio de Cultura y Educación Universidad Nacional de San Luis Facultad de Turismo y Urbanismo Departamento: Aromáticas y Jardinería Area: Area de Formación apicada a la Jardinería**

### **(Programa del año 2023) (Programa en trámite de aprobación) (Presentado el 31/07/2023 09:11:32)**

#### **I - Oferta Académica**

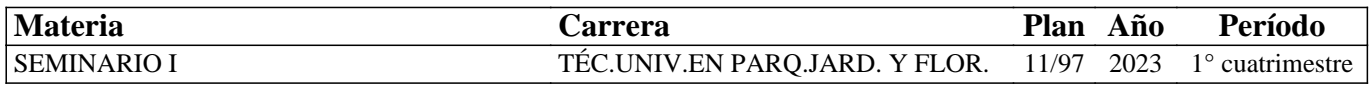

#### **II - Equipo Docente**

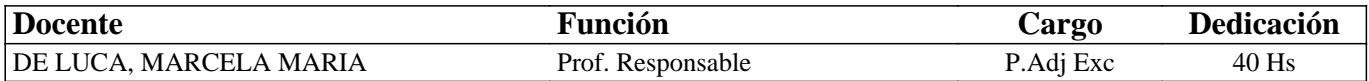

#### **III - Características del Curso**

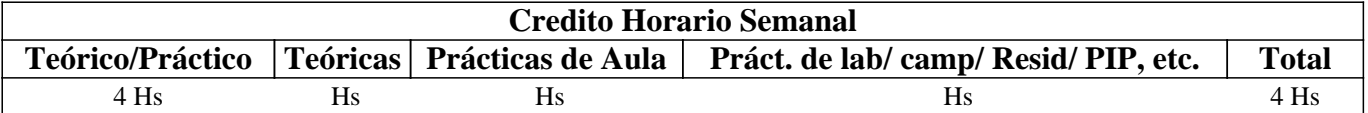

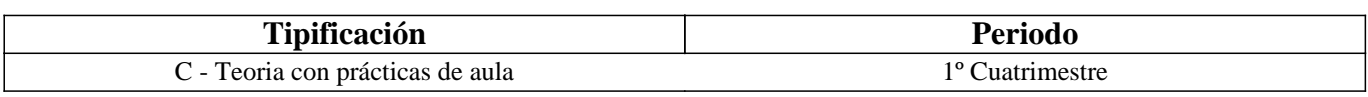

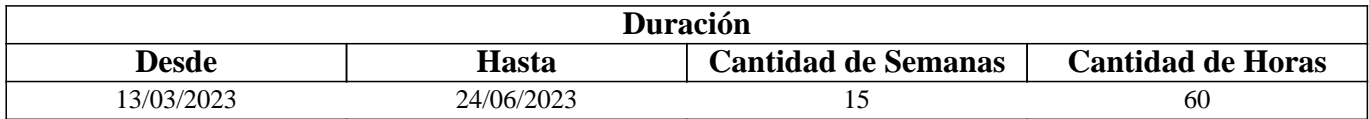

# **IV - Fundamentación**

En tiempos de permanente desarrollo tecnológico en el que vivimos resulta necesario, estar informados, informatizados y actualizados en un presente en el que la tecnología avanza minuto a minuto. Es importante obtener determinadas habilidades y conocimientos de informática, saber cuáles son los programas disponibles para aplicarlos como herramienta de trabajo, dominar conceptos relacionados con la ofimática y adquirir ciertas destrezas en el uso y las aplicaciones que ofrece Internet, lo que resulta necesario para lograr un óptimo desempeño en las tareas habituales. Es fundamental para un futuro profesional dominar terminologías, lenguajes y programas especialmente diseñados para su actividad. Manejar las herramientas tecnológicas es imprescindible y muy importante por la alta competitividad que existe en el mundo laboral. Permite compartir información y conocimientos con los demás y este es uno de los motivos por los cuales las herramientas informáticas están presentes en la vida

de los estudiantes y de los profesionales.

# **V - Objetivos / Resultados de Aprendizaje**

Que el alumno logre:

✓ Integrar el recurso informático a su proceso de formación.

✓ Utilizar y crear documentos en procesador de textos y en hojas de cálculo.

 $&\#10003$ ; Diseñar mapas interactivos y presentaciones multimedia que expongan una información

de un modo visual.

✓ Aplicar los servicios que ofrece Internet como recurso de aprendizaje y de trabajo.

# **VI - Contenidos**

#### **UNIDAD 1 – EDICIÓN DE TEXTOS**

Opciones de formato de texto y edición. Nota al pie. Viñetas y numeración. Elementos para destacar párrafos y textos. Inserción de Tablas. Edición de Imágenes. Formas. Organigramas y esquemas. Gráficos Smart Art. Índices automáticos. Elaboración de informes formales.

Características en edición según el tipo de informe. Casos prácticos.

UNIDAD 2 – PLANILLAS DE CÁLCULO

Área de trabajo. Tipos de datos. Fórmulas matemáticas. Funciones. Simples y anidadas.

Referencias relativas y absolutas. Funciones matemáticas, estadísticas, lógicas, de búsqueda

y referencia. Inserción de Gráficos. Diseño de Bases de datos. Filtros. Formato condicional.

Validación de datos. Hipervínculos. Relacionar libros de manera automática.

#### UNIDAD 3 - RECURSOS MULTIMEDIALES

Definición y componentes de la multimedia. Tipos de diseño: diseño de la información, de la interacción y de la comunicación. Propiedades de la comunicación 2.0. Medios y nuevas narrativas. Aplicaciones on line de libre uso para el diseño mapas interactivos y presentaciones secuenciales.

UNIDAD 4– APLICACIONES Y SERVICIOS DE INTERNET

Internet: definición y características. Internet en la Argentina. La World Wide Web, su origen hasta la actualidad. Tecnologías de la información y la comunicación (TIC) definición ventajas y desventajas. Internet de las cosas (IoT). Diferentes herramientas virtuales de Internet como recurso para la profesión (Google Drive, Remove.BG, Canva, Google Earth).

### **VII - Plan de Trabajos Prácticos**

La evaluación práctica será continua con ejercicios individuales propuestos. Los siguientes trabajos prácticos de cierre llevan calificación:

• Práctico N° 1: Procesador de textos, creación y edición de un informe utilizando las opciones vistas en la práctica.

• Práctico N° 2: Creación de una planilla de cálculo donde se incluyan las funciones y opciones vistas en la práctica.

• Práctico No 3: Diseño de mapas interactivos y presentaciones multimediales sobre un producto o servicio acorde al perfil profesional.

• Práctico No 4: Reconocer diferentes aplicaciones on line e Internet de las Cosas (IoT) y

analizar su usabilidad como recurso de trabajo. Elaboración de un ensayo.

#### **VIII - Regimen de Aprobación**

Para la APROBACIÓN de la asignatura la calificación surgirá del promedio de la presentación de los 4 trabajos prácticos. Logrando la PROMOCIÓN aquellos alumnos que aprueben de PRIMERA INSTANCIA los trabajos prácticos con una nota mayor o igual a 7 (siete) y la REGULARIDAD aquellos alumnos que aprueben con un valor menor a 7 (siete) y mayor igual a 4 (cuatro), teniendo la oportunidad de recuperar las actividades para mantener la regularidad, de lo contrario su condición será de LIBRE.

Para los alumnos PROMOCIONALES la asistencia a clases prácticas debe ser de un 80 % del total de las horas en el cuatrimestre. Siendo de un 70 % para los alumnos REGULARES. En caso de no cumplir con este requisito el alumno quedará LIBRE.

Los alumnos regulares deberán rendir un EXAMEN ORAL, los alumnos libres un EXAMEN ORAL y ESCRITO con PRESENTACIÓN DE TRABAJOS PRÁCTICOS y los alumnos PROMOCIONALES una instancia final de coloquio, donde se les promediará las notas logradas

en el trascurso del cuatrimestre.

#### **IX - Bibliografía Básica**

**[1]** - Moscoso Noriega, J.P (s.f). Microsoft Word 2016. Manual práctico paso a paso. Ejercicios y prácticas de refuerzo (disponible en aula virtual en pdf)

**[2]** − Pickelny, M. y Tarrachano, E. (s.f). Excel 2016. Manual completo (disponible en aula virtual en pdf) **[3]** − Latorre M. (2018). Historia de las Web, 1.0, 2.0, 3.0 Y 4.0. Universidad Marcelino Champagnat. Lima, Perú

(disponible en aula virtual en pdf)

**[4]** − Dave Evans (2011). Internet de las cosas Cómo la próxima evolución de Internet lo cambia todo. Cisco IBSG (disponible en aula virtual)

**[5]** − Recursos en aula virtual (videos, imágenes, páginas web)

### **X - Bibliografia Complementaria**

### **XI - Resumen de Objetivos**

Integrar recursos informáticos y multimediales al proceso de formación. Aplicar los servicios que ofrece Internet como recurso de aprendizaje y de trabajo.

### **XII - Resumen del Programa**

Procesador de textos y planillas de cálculo. Recursos multimediales, mapas interactivos y presentaciones secuenciales. Aplicaciones y servicios que ofrece Internet.

### **XIII - Imprevistos**

Los imprevistos serán salvados mediante el aula virtual que se convierte a lo largo del cuatrimestre

en un nexo entre el profesor, los contenidos, la práctica y los alumnos.

El aula virtual se mantendrá actualizada con las actividades a realizar, fechas de entregas,

anuncios, recursos, entre otras opciones del menú.

#### **XIV - Otros**

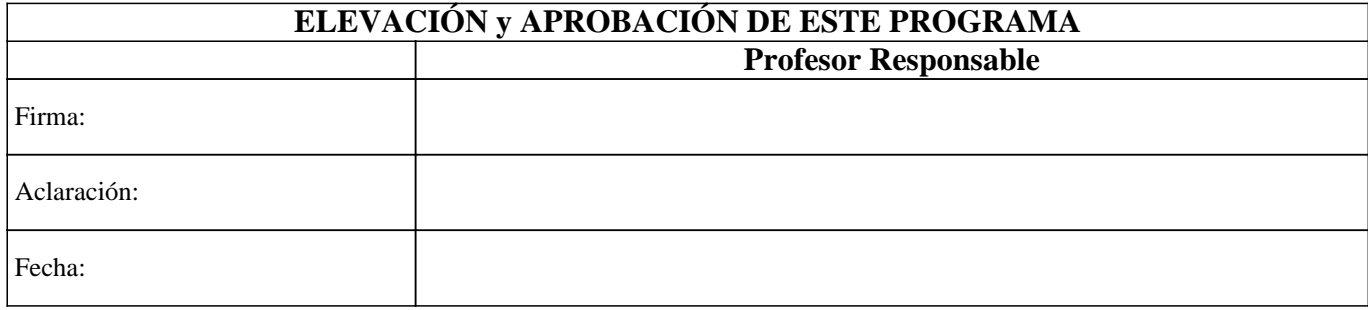